## Расписание занятий для 96 класса на 19.05.2020г.

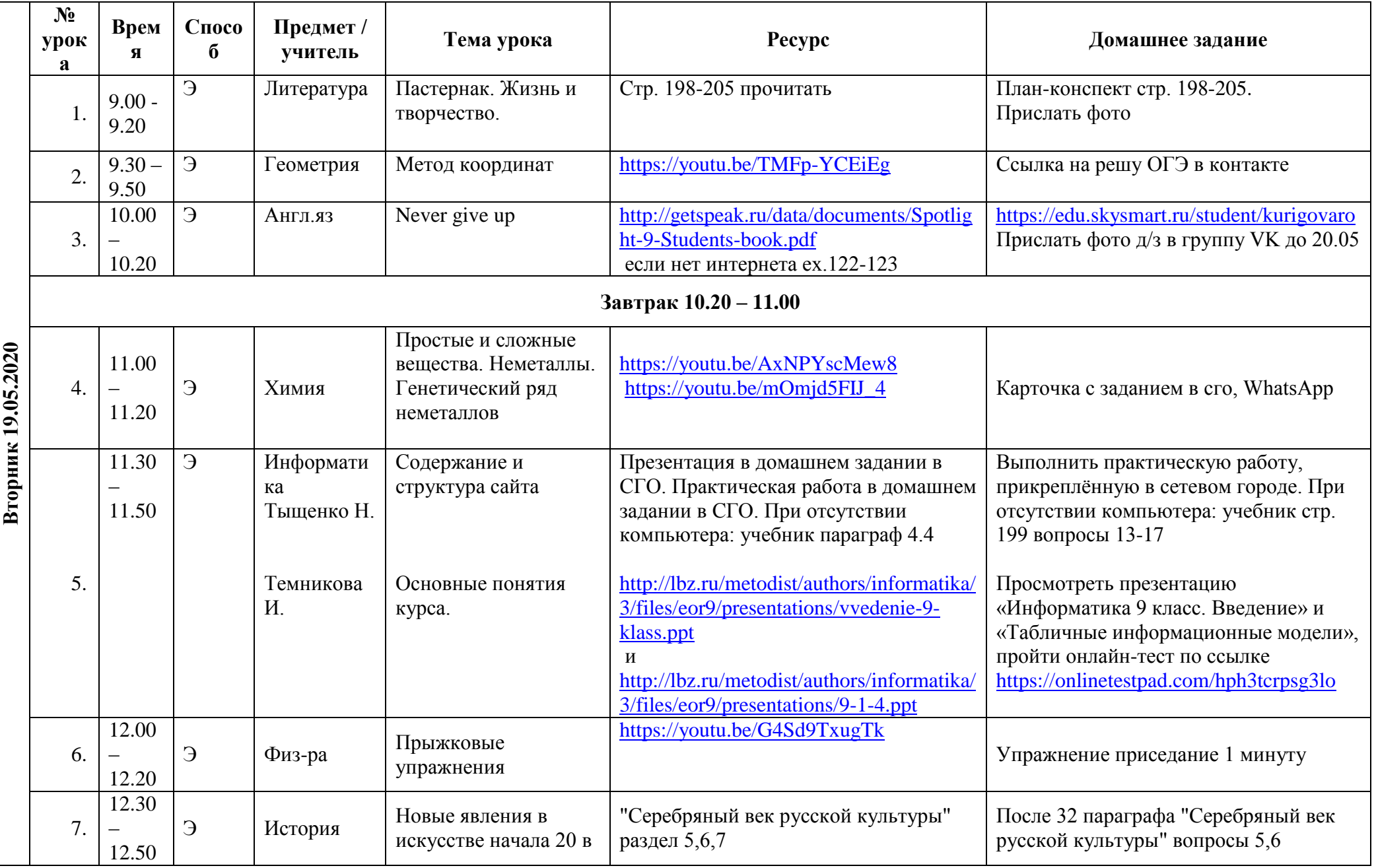